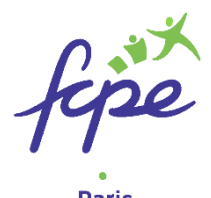

# **PROCEDURE D'ORIENTATION & D'AFFECTATION POST 3<sup>e</sup>– RENTREE 2020**

**Chaque année, une formation animée par le SAIO (Service Académique Information et Orientation) de l'Académie de Paris est proposée aux adhérents de la FCPE Paris autour des procédures d'orientation et d'affectation post 3<sup>e</sup> . En raison du confinement, cette formation n'a pu avoir lieu cette année. A la demande de la FCPE Paris, le Rectorat nous a cependant adressé un diaporama** 

**qui reprend les éléments de calendrier et procédures prévus pour cette rentrée.** 

**Les nombreuses inconnues liées à la crise sanitaire risquent d'impacter encore ces données. La FCPE Paris informera ses adhérents au fur et à mesure des modifications qu'elle recevra.** 

**Une session de formation « à distance » va être demandée au SAIO.** 

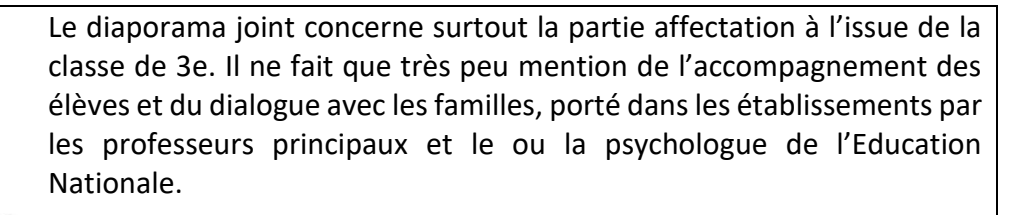

**Il est fondamental que les CLs et ULs veillent à ce que la continuité pédagogique mise en place dans les établissements intègre également l'accompagnement à l'orientation**.

Le passage en 2<sup>nde</sup> ou en CAP est une étape essentielle de la scolarité des enfants qui ne saurait être réduite à la formulation de vœux d'affectation dans une voie, une spécialité et un établissement.

**Se reporter à l'article du site de la FCPE Paris :** [Préparer son](https://www.fcpe75.org/preparer-son-orientation-meme-en-periode-de-confinement/)  [orientation… pour l'après](https://www.fcpe75.org/preparer-son-orientation-meme-en-periode-de-confinement/)-confinement :

# **POINTS SAILLANTS DU DIAPORAMA DU 17 avril 2020**

#### **Pas de report du calendrier Affelnet 2020 : ouverture le 20 avril**

Comme tous les ans, les élèves de troisième sont invités à émettre des vœux pour les voies de formation et lycée où ils souhaitent poursuivre leur scolarité.

## **Pour entrer en 2nde générale et technologique (2GT**)

L'affectation se fait selon le collège de scolarisation en 3<sup>e</sup> sur 4 districts

- District EST: 1er, 2e, 3e, 4e, 10e, 11e, 12e, 19e, 20<sup>e</sup>;
- District NORD : 8e, 9e, 17e,  $18^e$ ;
- District SUD: 5e, 6e, 13e, 14<sup>e</sup>;
- District OUEST: 7e, 15<sup>e</sup>, 16e
- Les élèves de 14 collèges « frontaliers » peuvent être affectés sur des établissements hors district

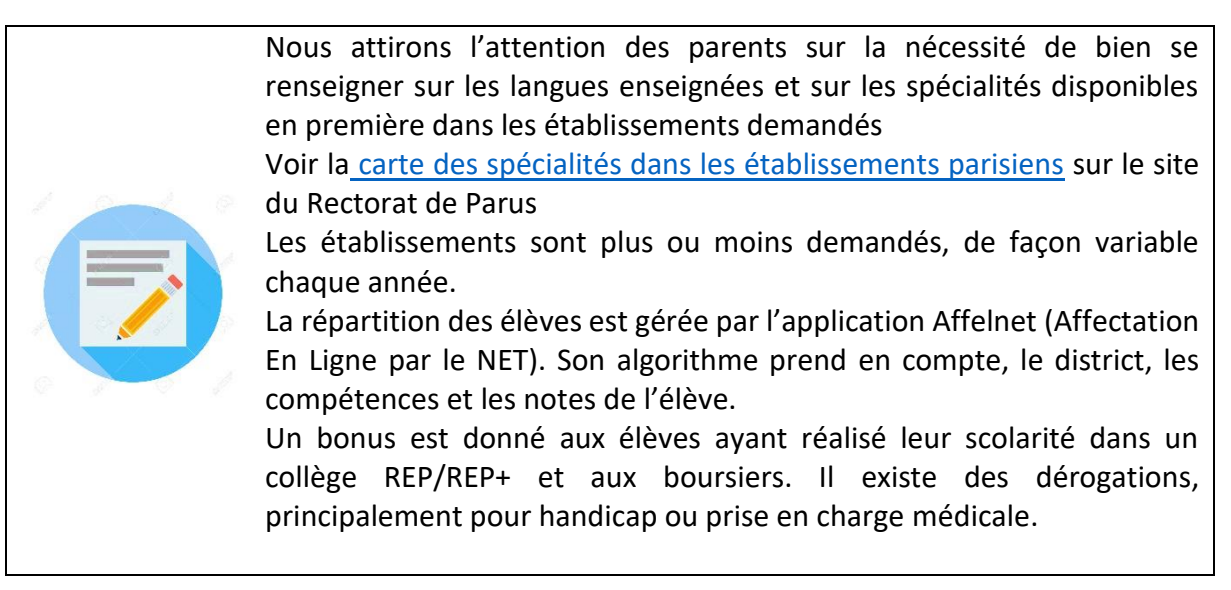

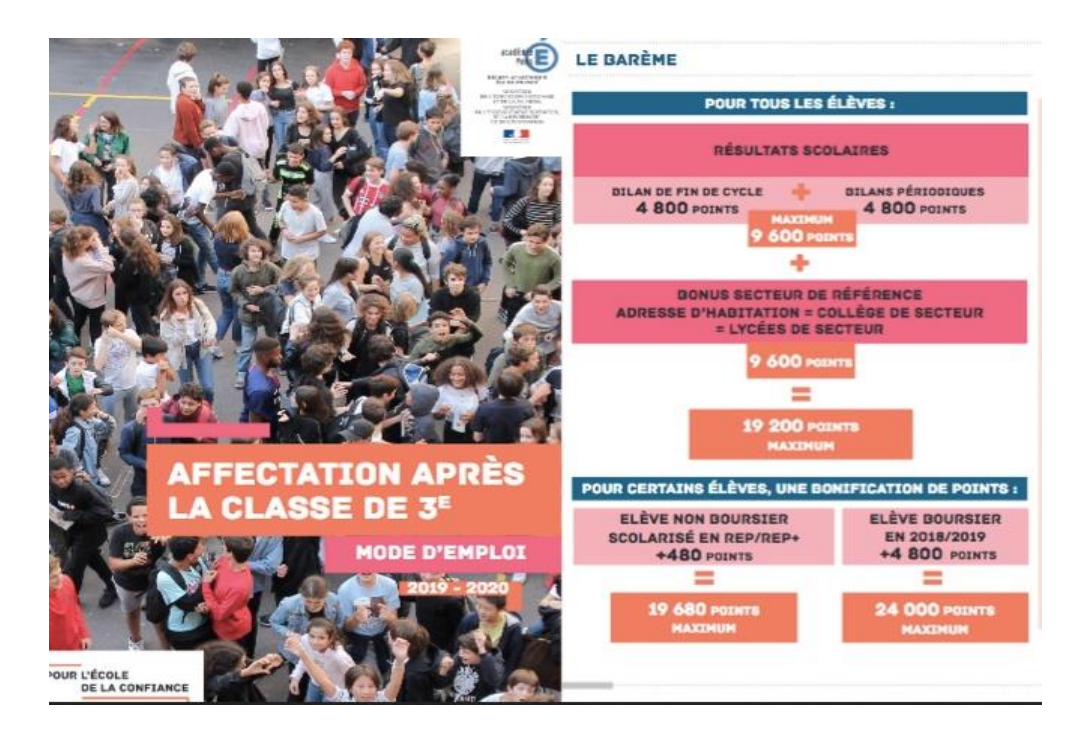

# **Pour entrer en CAP ou en 2<sup>nde</sup> professionnelle**

L'affectation se fait sur l'académie (en effet, certaines spécialités ne sont présentes que sur quelques établissements, voire un seul, ce qui ne permet pas une affectation sur secteur comme en 2GT)

#### **Les actions et le calendrier :**

- La **consultation de l'offre** de formation par les familles sera disponible dans le téléservice affectation, à compter du **20 avril 2020**. Elle est consultable via ce lien : <https://affectation3e.phm.education.gouv.fr/pna-public/>
- La saisie directe des vœux par les familles dans le téléservice affectation ne sera, a priori, pas possible cette année.
- Comme les années passées, ce sont les principaux de collège de votre enfant qui vous communiqueront **la fiche de préparation à la saisie de vœux** (annexe 1 de la circulaire à paraître) et effectueront la saisie de ces vœux dans Affelnet du **lundi 4 mai jusqu'au mercredi 10 juin 2020**.
- Pour les élèves issus de 3ème ayant fait appel (si la décision du conseil de classe du 3<sup>e</sup> trimestre n'est pas conforme aux vœux de l'élève et de la famille), la saisie sera à nouveau ouverte pour les chefs d'établissements du mercredi 17 au jeudi 18 juin 2020
- Les résultats de l'affectation (Affelnet Tour 1) seront disponibles dans les établissements **le 30 juin 2020**. Les familles devront procéder à l'inscription de leur enfant dans le lycée où il a été affecté au plus tard le jeudi 2 juillet à 12 heures en ligne ou le mardi 7 juillet en établissement.

#### **2 nde pro et CAP**

Les familles formulent obligatoirement 4 vœux et peuvent demander jusqu'à 10 vœux

#### **2 nde GT**

Les familles formulent obligatoirement 8 vœux et peuvent demander jusqu'à 10 vœux au sein de l'académie.

#### **Choix des formations et des établissements**

- Pour la 2GT : indiquer les lycées souhaités, entre 8 vœux minimum et 10 vœux dans l'Académie, **par ordre de préférence.**
- Les lycées privés ne sont pas sur Affelnet
- Les lycées Henri IV et Louis le Grand sont à recrutement particulier, au niveau académique : sur dossier + procédure Affelnet (pas de changement)
- Pour les diplômes professionnels (CAP ou 2<sup>nde</sup> professionnelle) : indiquer les spécialités ou famille de métiers souhaitées
- Possibilité de panacher les vœux en demandant des formations en filière GT **et** en filière pro. Possibilité de saisir des vœux sous statut scolaire ou en apprentissage
- **Ne pas mettre de vœux hors secteur pour le 2GT**, c'est très risqué : 9600 pts en moins, les places sont attribuées en fonction des disponibilités, et sur dérogation (motif pédagogique, handicap, prise en charge médicale, boursier).

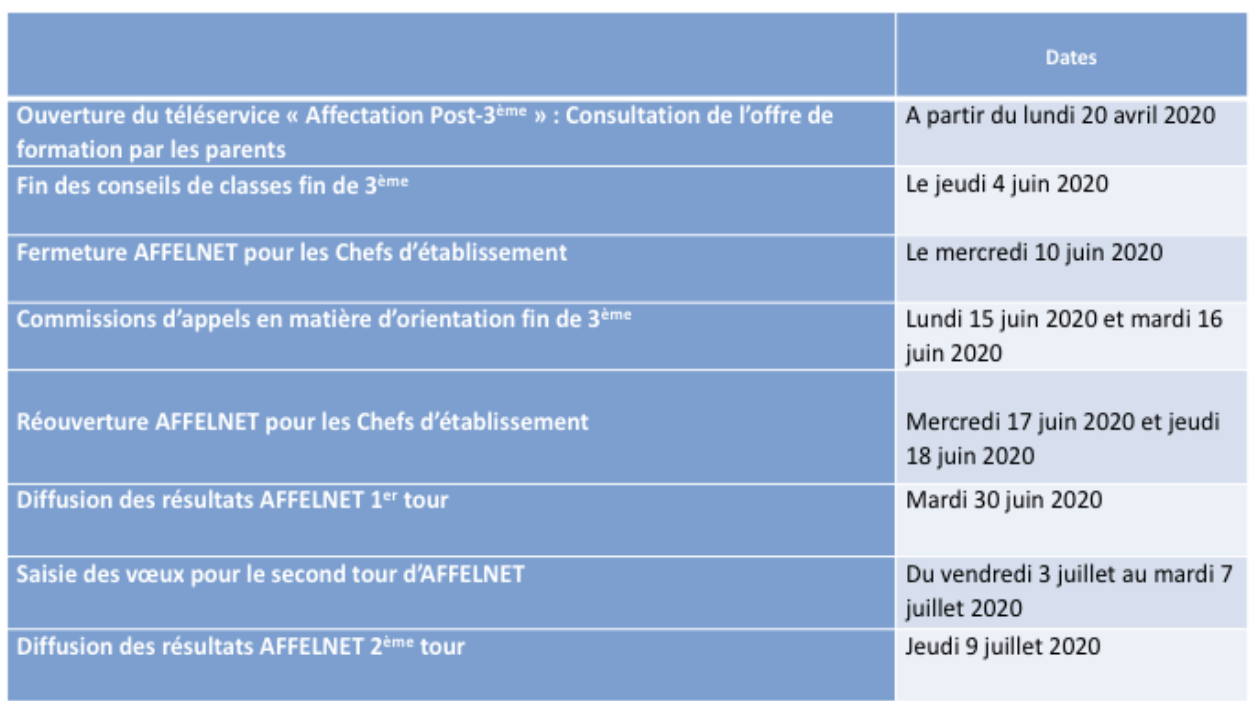

### **Calendrier 19-20 au 17/4/20**

### **Principales étapes du processus d'orientation**

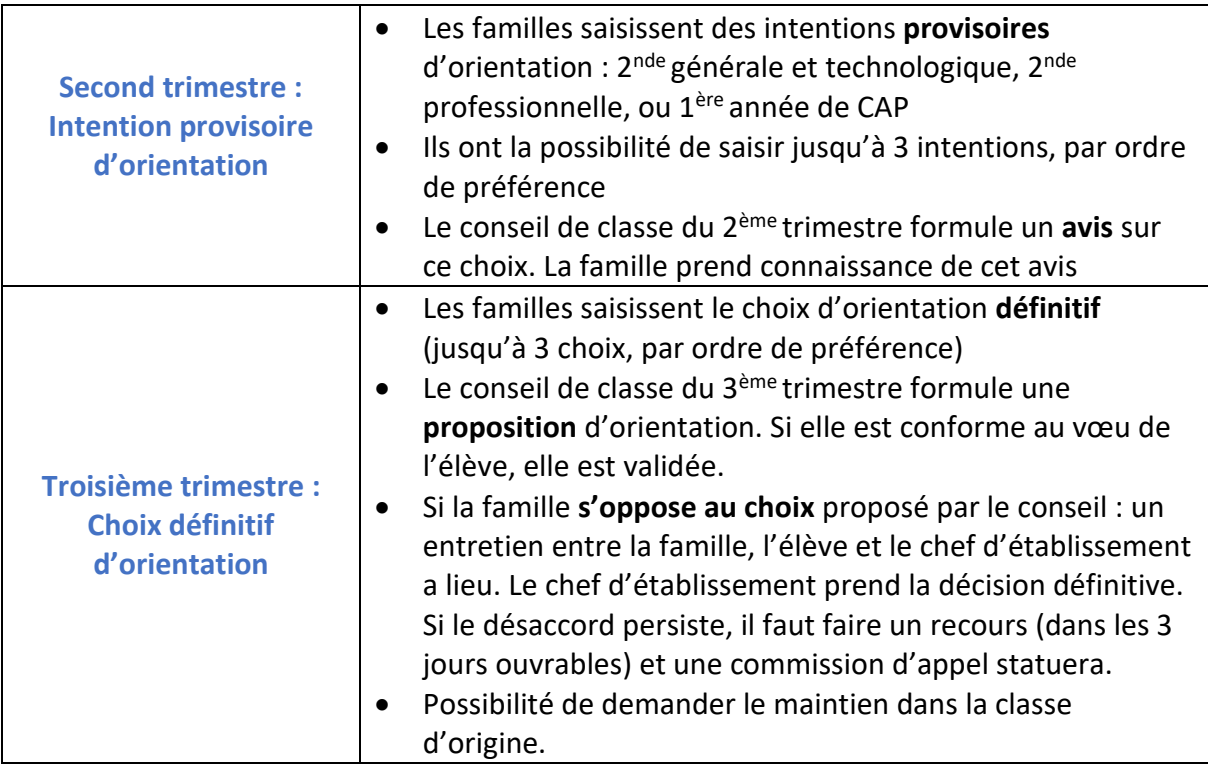

# **Portail familles et téléservices**

**Le portail familles permet aux familles de consulter et saisir directement en ligne leurs vœux d'orientation et d'affectation. Ces téléservices mis en place cette année par le Ministère ne sont pas utilisés par tous les établissements**

**Si votre collège utilise les téléservices, il a dû remettre aux familles les codes d'accès pour accéder à Scolarité Services**

- Se munir de son **identifiant et de son mot de passe.**
- Depuis votre compte Parent ENT (Paris Classe Numérique), aller sur l'onglet « mes applis» (en haut à droite dans la barre bleue) et sélectionner l'appli Téléservices.
- Ou en suivant ce lien : https://teleservices.ac-paris.fr/ts

.

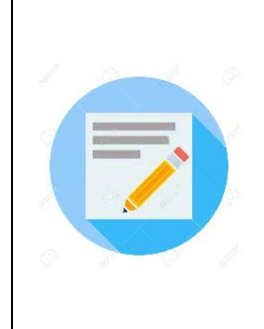

**Lien vers la page de l'académie**  [https://www.ac-paris.fr/portail/jcms/p2\\_1501182/seconde](https://www.ac-paris.fr/portail/jcms/p2_1501182/seconde)

**Ligne téléphonique à destination des familles pour les questions liées aux affectations des collégiens et lycéens : Tél : 01 44 62 43 99** De 9h30 à 12h30 et de 13h30 à 16h30 (lundi au vendredi)